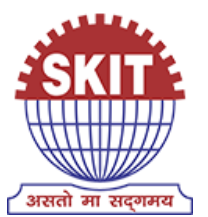

*A REPORT ON National Workshop on 'Python' for Teachers on 22nd of June 2019 Under* 

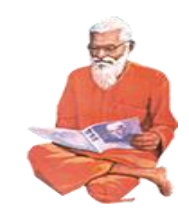

*'Pandit Madan Mohan Malaviya National Mission on Teachers and Teaching (PMMMNMTT)', MHRD, Govt. of India Conducted by The Teaching Learning Centre (ICT), Supported by FOSSEE & Spoken Tutorials* 

> *Jointly Organized by IIT Bombay*

> > *&*

*Swami Keshvanand Institute of Technology, Management & Gramothan, Jaipur, Rajasthan* 

> *Submitted by: Kailash Soni Workshop Coordinator Assistant Professor, Department of CSE*

# **Index**

- **1. About SKIT**
- **2. Introduction to 'Python' Workshop**
- **3. Methodology of the Workshop**
- **4. Course Content**
- **5. Speaker of Workshop**
- **6. Eligibility for Workshop**
- **7. Duration and Venue**
- **8. Criteria for Certification**
- **9. Course Fee**
- **10. How to Apply**
- **11. Basic Information**
- **12. Address for Communication**
- **13. Brochure by IIT**
- **14. Brochure by SKIT**
- **15. Invitation by IIT**
- **16. Invitation by SKIT**
- **17. List of Registered Participants**
- **18. Instructions to install Python**
- **19. Python CD content**
- **20. Workshop Schedule**
- **21. Sessions of Workshop:-**
	- **21.1 Session 1 (Inaugural/Interaction through A-VIEW)**
	- **21.2 Session 2 (Learning through CD-content)**
	- **21.3 Session 3 (Learning through CD-content)**
	- **21.4 Session 4 (Interaction/Valedictory through A-VIEW)**
- **22. Attendance Sheet**
- **23. Various Images for Publicity**
- **24. Glimpses of Workshop**
- **25.Words of Acknowledgement**

# **1. About SKIT:-**

Swami Keshvanand Institute of Technology, Management & Gramothan (SKIT) inspired from the learnings of Swami Keshvanand, was established in the year 2000 by Technocrats and Managers Society for Advanced Learning. Today the Institute is recognized as one of the centers of academic excellence in Northern India. The Institute is affiliated to Rajasthan Technical University, Kota for offering Postgraduate and Graduate Courses in Engineering and Management. Our sister institution Swami Keshvanand Institute of Pharmacy (SKIP) is affiliated to Rajasthan University of Health Sciences for offering Graduate Course in Pharmacy.

Located in the Pink City Jaipur, which is a blend of traditional history and modern outlook, SKIT is putting in efforts for making industry ready engineers and managers through effective Industry –Institute Interface. Apart from University curriculum SKIT also pursues activities for research and development in various fields.

The green landscaping, aesthetic elegance of arches and the vibrant pursuit of knowledge by the young aspirants make the environment serene, pleasant and dynamic.

Students joining the institute share the box full of opportunities for professional and personal development through an environment of practical orientation, industrial interaction and student led activities which help the students to develop good communication skills, integrated personality and greater competitive spirit.

# **Our Inspiration**

**"Mass illiteracy is the root cause behind backwardness of India. If we want speedy progress of nation we need to root it out as early as possible."**

# **– Swami Keshvanand**

Swami Keshvanand, an orphan, illiterate, nomadic man who never received formal education, was the founder of more than 300 schools, 50 hostels and innumerable libraries, social service centers and museums.Swami Keshvanand had a deep understanding of the rural society of the desert region .He had explained the peculiarities of the desert region, identified the problems and suggested appropriate and logical solutions. It was Swami Keshvanand"s lifelong endeavour to eradicate social evils like untouchability, illiteracy, child marriage, indebtedness, poverty, backwardness, alcohol abuse, moral dissipation etc.

# **Vision**

To promote higher learning in advanced technology and industrial research to make our country a global player

## **Mission**

To promote quality education, training and research in the field of Engineering by establishing effective interface with industry and to encourage faculty to undertake industry sponsored projects for students.

# **Quality Policy**

We are committed to 'achievement of quality' as an integral part of our institutional policy by continuous self-evaluation and striving to improve ourselves.

Institute would pursue quality in

• All its endeavours like admissions, teaching- learning processes, examinations, extra and cocurricular activities, industry institution interaction, research & development, continuing education, and consultancy.

• Functional areas like teaching departments, Training & Placement Cell, library, administrative office, accounts office, hostels, canteen, security services, transport, maintenance section and all other services."

# **2. Introduction to workshop:-**

IIT Bombay has conducted many large-scale teacher training workshops under the Train 10,000 Teachers (T10KT) programme, sponsored by the National Mission on Education through ICT (NMEICT), MHRD, Govt. of India, and trained over 2,00,000 teachers.

Another successful technology developed at IIT Bombay is Spoken Tutorial, using which about 50 lakh students have been trained on various ICT topics. The Spoken Tutorial project is also implemented successfully at IIT Bombay, with funding from NMEICT, MHRD.

It is now proposed to offer the highly effective Spoken Tutorial based ICT training to a large number of teachers, across the country, through the T10KT methodology, with **Python** training being taken up next.

Python is a very versatile and easy-to-learn programming language with an extensive library of open tools allowing users to solve a variety of problems. Python has a rich ecosystem of libraries and tools for scientific computing and data science. There are libraries that provide a powerful interactive computing environment both on the console as well as on a web-browser. Python can interface relatively easily with other well-established languages like FORTRAN/C and C++. In addition to this Python also has libraries to build user interfaces, build web applications, interface to hardware, and a whole host of other domains. This makes Python an excellent language to learn opening up a world of possibilities to users who desire to use their computers more effectively.

The FOSSEE (Free/Libre and Open Source Software for Education) project at IIT Bombay [\(https://fossee.in\)](https://fossee.in/) has been promoting Python, and other FLOSS software, such as Python, OpenFOAM, eSim, Osdag, OpenModelica, DWSIM & R, and Open Source hardware, such as Arduino and OpenPLC. FOSSEE is also funded by NMEICT, MHRD. Government of India has mandated the use of open source software.

The Python workshop is organised by the Teaching Learning Centre (TLC) at IIT Bombay, funded by the Pandit Madan Mohan Malaviya National Mission on Teachers and Teaching (PMMMNMTT), MHRD, Govt. of India. As Spoken Tutorial method offers hands on practice, with 100% active learning, those who undergo this training will be able to start using Python immediately after the workshop. They will also be able to conduct Python workshops for their students, using Spoken Tutorials, on their own, without requiring any help from anyone else.

The one day Python workshop was conducted on Saturday, 22 June 2019, through various Remote Centres of IIT Bombay. The medium of instruction for this workshop is English. Language dubbed Spoken Tutorials in Hindi and a few other languages will also be available.

# **3. Methodology of the Workshop:-**

It was a one day workshop, on 22 June 2019. Many participants attended it at their selected Remote Centre.

They were learning Python through Spoken Tutorials, with help from Coordinators, already trained for this purpose at IIT Bombay. As the learning will happen only through carefully designed Spoken Tutorials designed and developed at IIT Bombay, the quality of learning will be very high.

All the participants, from all the Remote Centres, will be able to interact with the Python team at IIT Bombay, ask them questions, etc., through the video conferencing software A-VIEW. There was about 4 hours available for Python training and 2 hours for interactions.

# **4. Course content:-**

The workshop will have two parts:

- (1) About 3.5 hours used in Learning Python from Spoken Tutorials.
- (2) About 30 minutes used to learn about the excellent Python content, developed by FOSSEE.

# **(a) Learning Python from Spoken Tutorials**

Depending on the level of the user, one can learn any/all of the topics mentioned below. If one cannot complete all the topics, one can complete them later on, through self-learning, as all required Spoken Tutorials are freely available.

# **Getting started:**

Getting started with IPython, Using plot commands interactively, Embellishing a plot, Saving plots, Multiple plots, Subplots, Additional features of IPython, Loading data from files, Plotting data, Other types of plots, Plotting charts,

# **Basic Level:**

Getting started with lists, Getting started with for, Getting started with strings, Getting started with files, Parsing data, Statistics, Getting started with arrays, Accessing parts of arrays, Image manipulation using arrays, Basic matrix operations, Advanced matrix operations, Least square fit, Basic datatypes and operators, Sequence datatypes, Input-Output, Conditional statements, Loops, Manipulating lists, Manipulating strings, Getting started with tuples, Dictionaries, Sets, Getting started with functions.

# **Intermediate Level:**

Advanced Features of Functions, Using Python Modules, Writing Python Scripts, Testing and Debugging, Error and Exception Handling.

# **(b) Useful Python content developed by FOSSEE**

A significant issue with the acceptance of open source software on a large scale by academia is due to the lack of documentation. We had proposed and implemented a novel/unique approach to solve this problem through the Textbook Companion (TBC). The Python TBC is a repository of

solved examples from standard Engineering and Science textbooks coded using Python. More than 500 standard engineering textbooks now have TBCs available. The solved examples are available in the form of Jupyter notebooks. There are over 4000 such notebooks available. These notebooks can be explored online or downloaded for free. Students and faculty from various parts of the country have created this collection.

One may use the Python TBC (1) to understand the steps of examples (2) to do what if studies by changing parameters. Python TBC are available at [https://tbc-python.fossee.in/completed](https://tbc-python.fossee.in/completed-books/)[books/](https://tbc-python.fossee.in/completed-books/) absolutely free of cost. Python TBC is also hosted on the cloud.

# **5. Speaker of Workshop:-**

- **Prof. Prabhu Ramchandran,** Co**-**Principal Investigator, FOSSEE project
- **Python Team members,** FOSSEE, IIT Bombay

# **6. Eligibility for Workshop:-**

As this workshop is not subject-specific, teaching faculty from all domains (engineering, sciences), and polytechnic colleges, and PGT of schools, can attend. Teachers registered in a Masters or a PhD programme, during their employment as a teacher, can also participate.

# **7. Duration and Venue:-**

The workshop was conducted on **Saturday, 22 June 2019 from 9.30 AM to 6.00 PM** at Cl-18 Lab, CS Bock, SKIT (Remote Centre of IIT Bombay). This workshop will be conducted through a blended mode, using both live video conferencing facility (A-VIEW) and hands-on sessions using Spoken Tutorials.

# **8. Criteria for Certification:-**

**E-certificate** will be provided to the participants after successful completion of the workshop and filling up the feedback form

# **9. Course Fee:-**

For SKIT staff **Rs. 100** (course fee to IIT Bombay) + **Rs. 50** (On 4 may to Remote Center)\*, For other **Rs. 100** (course fee to IIT Bombay) + **Rs. 400** (On 4 may to Remote Center)\*. Please note that the registration fee once paid is neither refundable nor adjustable under any circumstances. **(\*** To defray the cost of organising the workshop, lunch, and coffee/tea)

# **10. How to Apply:-**

Enrollment was strictly online, and no other mode of application was entertained. **The last date of registration was 20 June 2019, 12.30 pm.** The URL for registration

was: [http://www.it.iitb.ac.in/nmeict/workshopContent.html?workshopid=cvCcqusnXUHEd8JY5](http://www.it.iitb.ac.in/nmeict/workshopContent.html?workshopid=cvCcqusnXUHEd8JY5ih0Rg) [ih0Rg](http://www.it.iitb.ac.in/nmeict/workshopContent.html?workshopid=cvCcqusnXUHEd8JY5ih0Rg)

For new user on this website then please complete the **[Sign up](http://www.it.iitb.ac.in/nmeict/signup.html)**

# **Register on the Spoken Tutorial Website:**

- 1. Before the workshop, participants should register on [https://spoken-tutorial.org/](https://spoken-tutorial.org/#_blank)
- 2. Fill up the registration form and submit.
- 3. An email will be received.
- 4. The account should be activated by clicking the link in the email.
- 5. The Username and Password should be noted. This is an extremely important step.
- 6. One needs the above information to post questions on the forum, which will be explained at the time of the workshop.

# **11. Basic Information:-**

- Neither IIT Bombay nor the Remote Centre will bear the travel expense of the participating representatives. There shall also be no accommodation provided to the participants.
- All participants are required to bring **ear phones**, as they will have to listen to video tutorials. Without ear phones, the workshop will not at all be effective.
- Computers to practise Spoken Tutorials and to do Python programming will be available at the Remote Centres. But if they wish, participants can bring their own laptops with Python installed.

# **12. Address for Communication:-**

# **At IIT Bombay:-**

Dr. Kalpana Kannan Project Coordinator, ESOS Project Department of CSE, Kanwal Rekhi Building, Indian Institute of Technology Bombay, Mumbai - 400 076. Tel.: +91-22-2576 4989 and Fax: +91-22-2572 0022 Email: [eoutreach@it.iitb.ac.in](mailto:eoutreach@it.iitb.ac.in) and Website - [www.it.iitb.ac.in/nmeict](http://www.it.iitb.ac.in/nmeict/contactus.html)

# **At SKIT Jaipur:-**

Mr. Kailash Soni Workshop Coordinator, Assistant Professor Dept. of CSE (SKIT) Mob. 9460066186 and 0141-5160400 Email: [kailash100ni.er@gmail.com](mailto:kailash100ni.er@gmail.com) and Website - [www.skit.ac.in](http://www.skit.ac.in/)

## 13. Brochure by IIT Bombay:-

#### 1. Introduction

IIT Bombay has conducted many large-scale teacher training<br>workshops under the Train 10,000 Teachers (T10KT) programme, sponsored by the National Mission on Education through ICT (NMEICT), MHRD, Govt. of India, and trained over 2,00,000 teachers.

Another successful technology developed at IIT Bombay is Spoken Tutorial, using which about 50 lakh students have been trained on various ICT topics. The effectiveness of this method seen from the testimonials available here. be can https://spoken-tutorial.org/testimonials/media/?foss=70 and<br>this TEDx talk. The Spoken Tutorial project is also TEDx talk nented successfully at IIT Bombay, with funding from invol NMEICT MHRD

It is now proposed to offer the highly effective Spoken Tutorial has now proposed to this are majory viscous declares, across the country, through the T10KT methodology, with Python training being taken up next.

Python is a very versatile and easy-to-learn programming<br>language with an extensive library of open tools allowing users to solve a variety of problems. Python has a rich ecosystem of libraries and tools for scientific computing and data science. There are libraries that provide a powerful interactive computing environment both on the console as well as on a web-browser. Python can interface relatively easily with other well-established languages like FORTRAN/C and C++. In addition to this Python also has libraries to build user interfaces, build web applications, interface to hardware, and a whole host of other domains. This makes Python an excellent nguage to learn opening up a world of possibilities to users who desire to use their computers more effectively.

The FOSSEE (Free-Libre and Open Source Software for Education) project at IIT Bombay ( $\frac{(https://fossee.in)}{https://fossee.in)}$  has been promoting Python, and other FLOSS software, such as Scilab, OpenFOAM, eSim, Osdag, OpenModelica, DWSIM & R, and<br>Open Source hardware, such as Arduino and OpenPLC. POSSEE is also funded by NMEICT, MHRD. Government of India has mandated the use of open source software.

The Python workshop is organised by the Teaching Lear Centre (TLC) at IIT Bombay, funded by the Pandit Madan<br>Mohan Malaviya National Mission on Teachers and Teaching<br>(PMMMNMTT), MHRD, Govt. of India. As Spoken Tutorial method offers hands on practice, with 100% active learning,

those who undergo this training will be able to start using Python immediately after the workshop. They will also<br>be able to conduct Python workshops for their students, using Spoken Tutorials, on their own, without requiring any help from anyone else.

The one day Python workshop will be conducted on Saturday, 22 June 2019, through select Remote Centres of IIT Bombay. This will be a blended training<br>programme that uses A-VIEW for live interactions and Spoken Tutorials to learn to use Python. The medium of istruction for this workshop is English. Language dubbed Spoken Tutorials in Hindi and a few other languages will also be available

#### 2. Methodology of the Large-scale Workshop

It will be a one day workshop, on  $22$  June  $2019$ . All participants will have to go to their chosen Remote<br>Centre. They will learn Python through Spoken Tutorials, with help from Coordinators, already trained for this<br>purpose by IIT Bombay. As the learning will happen only through carefully designed Spoken Tutorials, designed<br>and developed at IIT Bombay, the quality of learning will be very high. All the participants, from all the Remote<br>Centres, will be able to interact with the Python team at IIT Bombay, ask them questions, etc., through the video conferencing software A-VIEW and a timed discussion forum. There will be about 4 hours available for Python training and 2 hours for interactions

### 3. Outline of the workshop

The workshop will have two parts: (a) About 3.5 hours will be used in Learning Python from

Spoken Tutorials. (b) About 30 minutes will be used to learn about the

excellent Python content, developed by FOSSEE. 3 (a) Learning Python from Spoken Tutorials

Depending on the level of the user, one can learn any/all. of the topics mentioned below. If one cannot complete all the topics, one can complete them later on, through selflearning, as all required Spoken Tutorials are freely available

Getting started: Getting started with IPython, Using plot commands interactively, Embellishing a plot, Saving<br>plots, Multiple plots, Subplots, Additional features of IPython, Loading data from files, Plotting data, Other types of plots, Plotting charts,

Basic Level: Getting started with lists, Getting started with for. Getting started with strings, Getting started with files,<br>Parsing data, Statistics, Getting started with arrays, Accessing parts of arrays, Image manipulation using arrays, Basic matrix operations, Advanced matrix operations, Least square fit, Basic datatypes and operators, Sequence datatypes, Input-Output, Conditional statements, Loops, Manipulating lists, Manipulating strings, Getting started with tuples, Dictionaries, Sets, Getting started with functions.

Intermediate Level: Advanced Features of Functions, Using Python Modules, Writing Python Scripts, Testing and Debugging, Error and Exception Handling.

### 3 (b) Useful Python content developed by FOSSEE

A significant issue with the acceptance of open source software on a large scale by academia is due to the lack of documentation. We had proposed and implemented novel/unique approach to solve this problem through the Textbook Companion (TBC). The Python TBC is a repository of solved examples from standard Engineering and Science<br>textbooks coded using Python. More than 500 standard engineering textbooks now have TBCs available. The solved examples are available in the form of Jupyter notebooks. There are over 4000 such notebooks available. These notebooks can be explored online or downloaded for free. Students and faculty from various parts of the country have created this collection.

One may use the Python TBC (1) to understand the steps of<br>examples (2) to do what if studies by changing parameters, Python TBC are available at

e.in/completed-books/, absolutely free of cost. Python TBC is also hosted on the cloud.

Yaksh is also developed by FOSSEE, it is a free and opensource online evaluation software. It allows teachers to create full blown courses with video and/or markdown text-based lessons but with Problem-based learning at its core, Yaksh focuses on letting teachers create real-time evaluated practice exercises and quizzes. With a large array of question types like Multiple choice question, Fill-in-the-blanks, Arrange options<br>in correct order, Assignment uploads and programming<br>questions available. Yaksh supports Python, C, C++, Java,

Bash and Scilab programming languages. Yaksh is designed to be easily deployable, and can scale-up to accommodate 500+<br>users simultaneously. Faculty members can use Yaksh to evaluate their students.

#### 4. Teaching faculty

- · Prof. Prabhu Ramchandran, Co-Principal
- Investigator, FOSSEE project · Python Team members, FOSSEE, IIT Bombay

#### 5. Course Fe

Every participant has to pay Rs. 100 as the course fee to IIT Bombay at the time of online registration. On the day of the workshop, i.e., on 22 June 2019, they have to pay Rs. 400 to the Remote Centre that they would be attending, to defray the cost of organising the workshop, lunch, and coffee/tea. Please note that the registration fee once paid is neither refundable nor adjustable under any circumstances.

#### 6. Who should attend?

As this workshop is not subject-specific, teaching faculty from<br>all domains (engineering, sciences), and polytechnic colleges,<br>and PGT of schools, can attend. Teachers registered in a Masters or a PhD programme, during their employment as a teacher, can also participate.

#### 7. Criteria for issuing Certificates

E-certificate will be provided to the participants after successful completion of the workshop and filling up the feedback form

#### **8. Duration and Venue**

The workshop will be conducted on Saturday, 22 June 2019<br>from 9.30 AM to 6.00 PM at Remote Centres of IIT Bombay. This workshop will be conducted through a blended mode,<br>using both live video conferencing facility (A-VIEW) and hands-on sessions using Spoken Tutorials. A detailed workshop schedule will be available soon.

#### 9. How to apply?

Enrollment will be strictly online, and no other mode of<br>application will be entertained. The last date of registration is 20 June 2019, 12.30 pm. The URL for registration is: http://www.it.iitb.ac.in/nmeict/announcements.html

### Register on the Spoken Tutorial Website:

- Before the workshop, participants should register on https://spoken-tutorial.org/
- Fill up the registration form and submit.
- An email will be received.
- $\ddot{4}$ The account should be activated by clicking the link in the email.
- The Usemame and Password should be noted. This is an extremely important step.
- One needs the above information to post questions on the foram, which will be explained at the time of the workshop.

#### Note

- Neither IIT Bombay nor the Remote Centre will  $\begin{tabular}{llllll} \textbf{bar} & \textbf{the} & \textbf{travel} & \textbf{expression} & \textbf{the} & \textbf{participating} \\ \textbf{representatives.} & \textbf{There} & \textbf{shall} & \textbf{also} & \textbf{be} & \textbf{no} \\ \textbf{accommodation provided to the participants.} & \end{tabular}$
- All participants are required to bring ear phones, as they will have to listen to video tutorials. Without ear phones, the workshop will not at all be
- Computers to practise Spoken Tutorials and to do Python programming will be available at the<br>Remote Centres. But if they wish, participants can bring their own laptops with Python installed.

#### 10. Prerequisite for the Python Workshop

The attending participants must the Introduction to Python video before the workshop.

#### 10. Address for communication

Dr. Kalpana Kannan Project Coordinator, ESOS Project Department of CSE, Kanwal Rekhi Building, Indian Institute of Technology Bombay, Mumbai - 400 076 Tel.: +91-22-2576 4989 Email: eputreach@it.jith

### **One day Workshop**

Under 'Pandit Madan Mohan Malayiya National Mission on Teachers and Teaching (PMMMNMTT)\* MHRD, Govt. of India

#### $\alpha$

Python

#### 22 June 2019

Conducted by the Teaching Learning Centre (ICT),<br>Supported by FOSSEE & Spoken Tutorials

**IIT Bombay** 

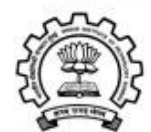

**Course Instructor: Prof. Prabhu Ramchandran** Co-Principal Investigator, FOSSEE project

#### **Project Coordinator**

Prof. Kannan Moudgalva Department of Chemical Engineering **Indian Institute of Technology Bombay** Powai, Mumbai 400076

## 14. Brochure by SKIT:-

#### 1. About the Institution:

Swami Keshvanand Institute of Technology, Management & Gramothan (SKIT) inspired from learnings of Swami Keshvanand, was the established in the year 2000 by Technocrats and Managers Society for Advanced Learning. Today the institute is recognized as one of the center of academic excellence in Northern India. The Institute is affiliated to Rajasthan Technical University. Kota for offering Postgraduate and Graduate Courses in<br>Engineering and Management. Our sister institution Swami Keshvanand Institute of Pharmacy (SKIP) is<br>affiliated to Rajasthan University of Health Sciences for offering Graduate Course in Pharmacy. It is<br>located in the Pink City Jaipur, which is a blend of traditional history and modern outlook. SKIT is<br>putting in efforts for making industry ready engineers and managers through effective Industry Interface. Institute Apart from University curriculum SKIT also pursues activities for research and development in various fields. The green<br>landscaping, aesthetic elegance of arches and the vibrant pursuit of knowledge by the young aspirants<br>make the environment serene, pleasant and dynamic.

#### 2. Introduction:

Python is a very versatile and easy-to-learn programming language with an extensive library of<br>open tools allowing users to solve a variety of open toos anowing uses to store a vincely on<br>problems. Python has a rich ecosystem of libraries<br>and tools for scientific computing and data science.<br>There are libraries that provide a powerful<br>interactive computing environ interface relatively easily with other well-established<br>languages like FORTRAN/C and C++. In addition to this Python also has libraries to build user interfaces,<br>build web applications, interface to hardware, and a whole host of other domains. This makes Python an excellent language to learn opening up a world of<br>possibilities to users who desire to use their computers more effectively.<br>The FOSSEE (Free/Libre and Open Source Software

For Education) project at IIT Bombay<br>(https://fossee.in) has been promoting Python, and<br>other FLOSS software, such as Scilab, OpenFOAM,

eSim, Osdag, OpenModelica, DWSIM & R, and Open Source hardware, such as Arduino and<br>OpenPLC. FOSSEE is also funded by NMEICT,<br>MHRD. Government of India has mandated the use of onen source software.

The Python workshop is organised by the Teaching Learning Centre (TLC) at IIT Bombay, funded by<br>the Pandit Madan Mohan Malaviya National Mission<br>on Teachers and Teaching (PMMMNMTT), MHRD, Govt. of India. As Spoken Tutorial method offers<br>hands on practice, with 100% active learning, those who undergo this training will be able to start using<br>Python immediately after the workshop. They will also be able to conduct Python workshops for their<br>students, using Spoken Tutorials, on their own, without requiring any help from anyone else.

3. Methodology of the Main Workshop:-<br>1t will be a one day workshop, on 22 June 2019. All participants will have to go to their chosen Remote<br>Centre. They will learn Python through Spoken<br>Tutorials, with help from Coordinators, already trained for this purpose by IIT Bombay. As the learning will happen only through carefully designed Spoken Tutorials, designed and developed at IIT<br>Bombay, the quality of learning will be very high.<br>All the participants, from all the Remote Centres, will be able to interact with the Python team at IIT Bombay, ask them questions, etc., through the video<br>conferencing software A-VIEW. There will be about 4 hours available for Python training and 2 hours for

#### 4. Outline of the workshop:-

The workshop will have two parts (a) About 3.5 hours will be used in Learning Python from Spoken Tutorials. (b) About 30 minutes will be used to learn about the

excellent Python content, developed by FOSSEE.

 $4(a)$  Learning Python from Spoken Tutorials:<br>Depending on the level of the user, one can learn anyiall of the topics mentioned below. If one cannot complete all the topics, one can complete them later<br>on, through self-learning, as all required Spoken Tutorials are freely available.

Getting started: Getting started with IPython Ording plot commands interactively, Embellishing a<br>plot, Saving plots, Multiple plots, Subplots,<br>Additional features of IPython, Loading data from files, Plotting data, Other types of plots, Plotting ch.

Basic Level: Getting started with lists, Getting started with for, Getting started with strings, Getting started with files, Parsing data, Statistics, Getting started with arrays, Accessing parts of arrays, Image<br>manipulation using arrays, Basic matrix operations,<br>Advanced matrix operations, Least square fit, Basic datatypes and operators, Sequence datatypes, Input-<br>Output, Conditional statements, Loops, Loops, Output, Conditional statements, Loops,<br>Manipulating lists, Manipulating strings, Getting<br>started with tuples, Dictionaries, Sets, Getting started with functions.

**Intermediate Level:** Advanced Features of<br>Functions, Using Python Modules, Writing Python of **Functions**, Using Python Modules, Writing Python<br>**Scripts**, Testing and Debugging, Error and<br>**Exception** Handling.

### 4 (b) Useful Python content developed by **FOSSEE:**<br>A significant issue with the acceptance of open

source software on a large scale by academia is due<br>to the lack of documentation. We had proposed and implemented a novel/unique approach to solve this<br>problem through the Textbook Companion (TBC). The Python TBC is a repository of solved examples<br>from standard Engineering and Science textbooks coded using Python. More than 500 standard<br>engineering textbooks now have TBCs available. The solved examples are available in the form of<br>Jupyter notebooks. There are over 4000 such notebooks available. These notebooks can be<br>explored online or downloaded for free. Students and faculty from various parts of the country have<br>created  $% \left( \beta \right)$  this collection. FOSSEE provides a hand<br>some honorarium to anyone who creates TBC.

5. Teaching faculty:<br>Prof. Prabhu – Ramchan<br>Investigator, FOSSEE project. Ramchandran, Co-Principal Python Team members, FOSSEE, IIT Bombay.

#### 6. Course Fee:-

Every participant has to pay Rs. 100 as the course fee to IIT Bombay at the time of online registration. On the day of the workshop, i.e., on 4 May 2019, they have to pay Rs. 400 to the Remote Centre that they would be attending, to defray the cost of organizing the workshop, lunch, and coffee/ten. Please note that the registration fee once paid is neither refundable nor adjustable under any circumstances.

#### 7. Who should attend?

As this workshop is not subject-specific, teaching<br>faculty from all domains (engineering, sciences), and polytechnic colleges, and PGT of schools, can<br>attend. Teachers registered in a Masters or a PhD<br>programme, during their employment as a teacher, a also participate

8. Criteria for Certification:<br>E-certificate will be provided to the participants<br>after successful completion of the workshop and filling up the feedback form

#### 9. Duration and Venue:-

The workshop will be conducted at, Swami<br>Keshvanand Institute of Technology, Jaipur 302017<br>on Saturday, 22 June 2019 from 9.30 AM to 6.00 PM. This workshop will be conducted through a blended mode, using both live video conferencing facility (A-VIEW) and Hands- on sessions using

10. How to apply?<br>
Enrollment will be strictly online, and no other mode of application will be entertained. The last date of registration is 20 June 2019, 12.30 pm. The URL for registration is

# http://www.it.iitb.ac.in/nmeict/announcements.html

- Registration process for this workshop:-
- patration process for this workshop:<br>
Sign up using your valid email id. Remember<br>
your email id and password for future programs.<br>
After verification of your sign up, your account<br>
will be created on the NMEICT website.
- 
- $\mathbf{R}^{\text{eff}}$
- Login on the website with the verified account.
- 4. Go to Announcements, select the course, and tigister. After successful registration, you will receive  $5.$
- an automated email Register on Spoken Tutorial Website:-
- $\begin{tabular}{ll} \textbf{1. Before} & the \textbf{weakshop}, \textbf{particles} \\ \textbf{register on [https://spokern-tutorial.org/} \\ \textbf{2. Fill up the registration form and subnait.} \end{tabular}](https://spokern-tutorial.org/)$
- 
- 3. You will get an email.
- 4. Activate the account by clicking the link in the
- 5. Note down your Usemame and Password. 6. You will use this to post questions on the forum.

1. Neither IIT Bombay nor the Remote Centre will bear the travel expense of the participating<br>representatives. There shall also be no accommodation provided to the participants.

2. All participants are required to bring ear phones, as they will have to listen to video tutorials. Without ear phones, the workshop will not at all be effective. 3. Computers to practise Spoken Tutorials and to do<br>Scilab programming will be available at the Remote Centres. But if they wish, participants can bring their<br>own laptops with Scilab installed.

#### 11. Prerequisite for the Python Workshop:-

The attending participants must see the Introduction<br>to Python video (https://watic.forssee.in/python/1day-workshop/1. Introduction to Python.mp4.) before the workshop.

#### **Address for Communication:**

Dr. Mukesh Kumar Gupta Remote Center Coordinator &<br>Professor, Department of CSE SKIT, Jaipur, Pin: 302017.<br>Mobile: 9772545766<br>Email:  $\frac{1}{2}$ <u>mikesheupta@skit.ac.in</u>

#### Mr. Kailash Soni

Programme Coordinator &<br>Asst. Professor, Department of CSE, SKIT, Jaipur, Pin: 302017.<br>Mobile: 9460066186 Email: kailash100ni.er@gmail.com

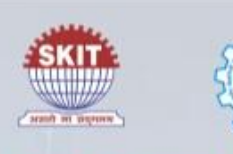

Swami Keshvanand Institute of Technology, Management & **Gramothan**, Jaipur

#### **One Day Workshop** Under

'Pandit Madan Mohan Malaviya **National** 

**Mission on Teachers and Teaching** (PMMMNMTT)\*

#### **Funded by the**

**Ministry of Human Resource** Development, **Government of India** On

> **Python 22 June 2019**

Conducted by **IFF Bombay** 

Hosted by **SKIT, Jaipur**  $(RC - 1476)$ 

tossee

Spoken Tutorials

## 15. Invitation by IIT:-

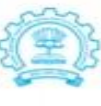

Kannan M. Moudgalva, Ph.D. **Erach and Meheroo Mehta**<br>Advanced Education Tech<br>Chair Professor **Department of Chemical Engine** Indian Institute of Technology Bomb<br>Powai, Mumbai 400 076, India.

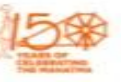

णन मणि मौदल्या er shakin the afterfast free -----न इस ted vied 400 076, very

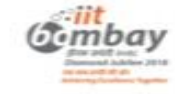

27 May 2019

Dear Sir/Madam,

Greetings from IIT Bombay!

We are glad to announce a One Day Python workshop for Teachers. This is being organised by the Teaching Learning Centre (ICT) at IIT Bombay, funded by the Pandit Madan Mohan Malaviya National Mission on Teachers and Teaching (PMMMNMTT), an initiative of the Ministry of Human Resource Development, Government of India. I am writing this mail to invite you to attend this workshop at a Remote Centre convenient to you.

Attending this workshop (on Python) and doing well in it is a pre-requisite to enroll in a workshop on AI/Machine learning that we plan to conduct subsequently.

Details of the current programme are given below:

**Workshop Name: One Day Python workshop for Teachers** 

Who should attend? Teachers and Research Scholars

Date: Saturday, 22 June 2019

Venue: 180+ Remote Centres of ours, a list of which will be available through this link http://tinv.cc/8i476v

#### How the workshop will be conducted:

It will be a one day workshop, on 22 June 2019. We will interact live through A-VIEW at the beginning. After that, all of you will learn Python using spoken tutorials, guided by the Course Coordinator in the Remote Centre you attend. We will answer your questions, if any, using a Forum, especially designed for distributed learning. In the evening, we shall connect through A-VIEW again, carry out discussions and end the programme. There will be about 4 to 5 hours available for Python training and two hours for interactions, a detailed schedule of which will be made available later.

You will have to pay Rs. 100 as a course fee to IIT Bombay at the time of registration, and Rs. 400 to the Remote Centre directly at the time of the

workshop, using which, they will make available lunch and coffee/tea/snacks. Balance amount, if any, will be used by the Remote Centre to pay for the maintenance of their infrastructure.

### Procedure to participate in the workshop:

To participate in this workshop, please register at  $(\text{https://www.it.iitb.ac.in/mmeict})$  and follow the instructions. The registration portal will open on 28 May 2019 and will close on 20 June, at 12.30 pm.

Please feel free to bring this information to the attention of your colleagues and friends, anywhere in India, and encourage them to join. Please note that this workshop may be useful to senior teachers of schools as well.

We look forward to your enthusiastic participation in this initiative.

Regards,

pans Mad/o

Prof. Kannan Moudgalya PI, TLC (ICT), PMMMNMTT

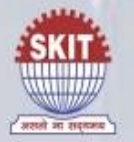

# SWAMI KESHVANAND INSTITUTE OF TECHNOLOGY, **MANAGEMENT & GRAMOTHAN** Ramnagaria, Jaipur

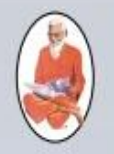

Date: 30.05.2019

# **INVITATION FOR PYTHON WORKSHOP**

We are glad to inform you that Swami Keshvanand Institute of Technology, Management & Gramothan, Jaipur and Indian Institute of Technology, Bombay are jointly organizing a One Day Workshop on Python for Teachers under the project 'Pandit Madan Mohan Malaviya National Mission on Teachers and Teaching' (PMMMNMTT), funded by the Ministry of Human Resource Development, Government of India.

Python is a very versatile and easy-to-learn programming language with an extensive library of open tools allowing users to solve a variety of problems. Python has a rich ecosystem of libraries and tools for scientific computing and data science. Python can interface relatively easily with other well-established languages like FORTRAN/C and C++. In addition to this Python also has libraries to build user interfaces, build web applications, interface to hardware, and a whole host of other domains. This makes Python an excellent language to learn opening up a world of possibilities to users who desire to use their computers more effectively.

On behalf of the remote centre SKIT College, Jaipur, I request you to circulate and give publicity to the event and encourage your colleagues to participate. Interested candidates may register on or before 20<sup>th</sup> June, 2019 till 12:30pm through online link given below.

Title: 'One Day Workshop on Python'

Date: 22<sup>th</sup> of June, 2019

Venue: SKIT College, Jaipur

For registration/fee details: http://www.it.iitb.ac.in/nmeict/announcements.html

For queries please contact: Kailash Soni (9460066186) / kailash100ni.er@gmail.com

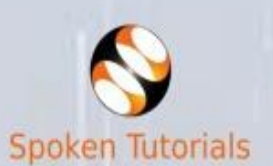

**RC** Coordinator: Dr. Mukesh Kumar Gupta Professor, Department of CSE Ph: 0141-5160400

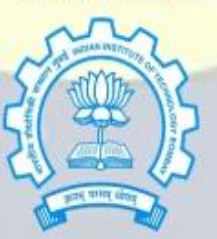

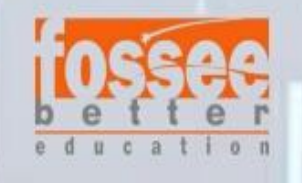

**Workshop Coordinator:** Mr. Kailash Soni Asst. Professor, Department of CSE Mob: 9460066186

# **17. List of Registered Participants:-**

Total number of registered participants: - **18** Total number of in-house participants: - 10 Total number of outside participants: - 08

List of in-house participants:-

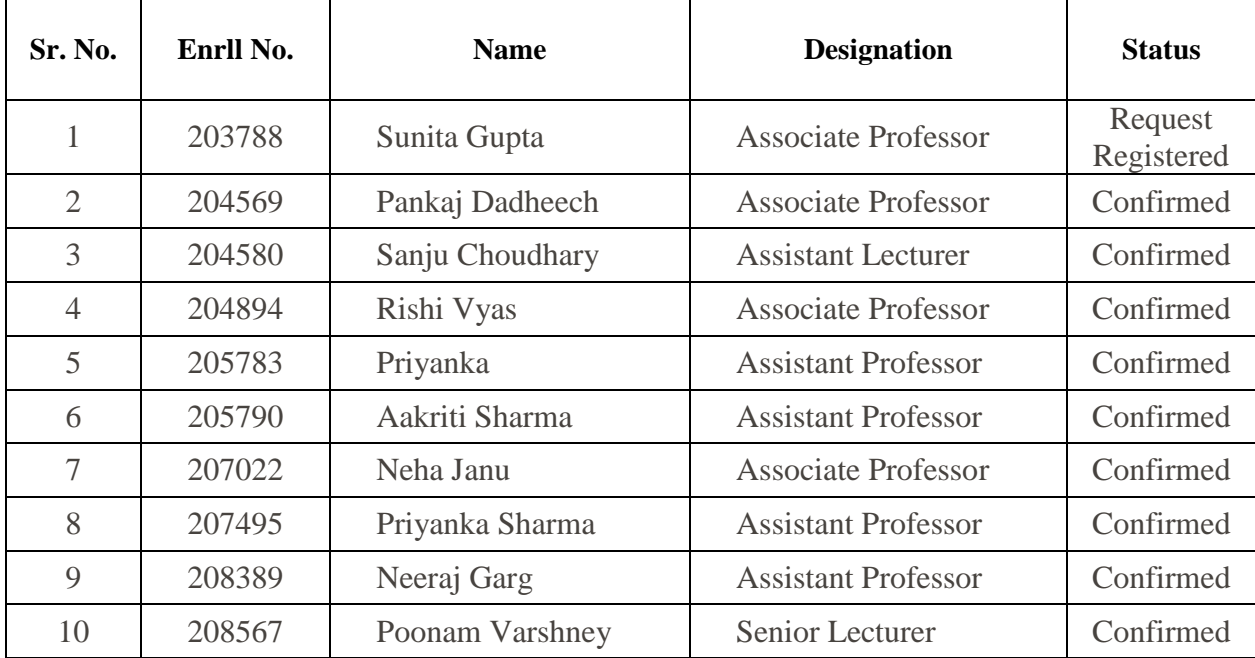

List of outside participants:-

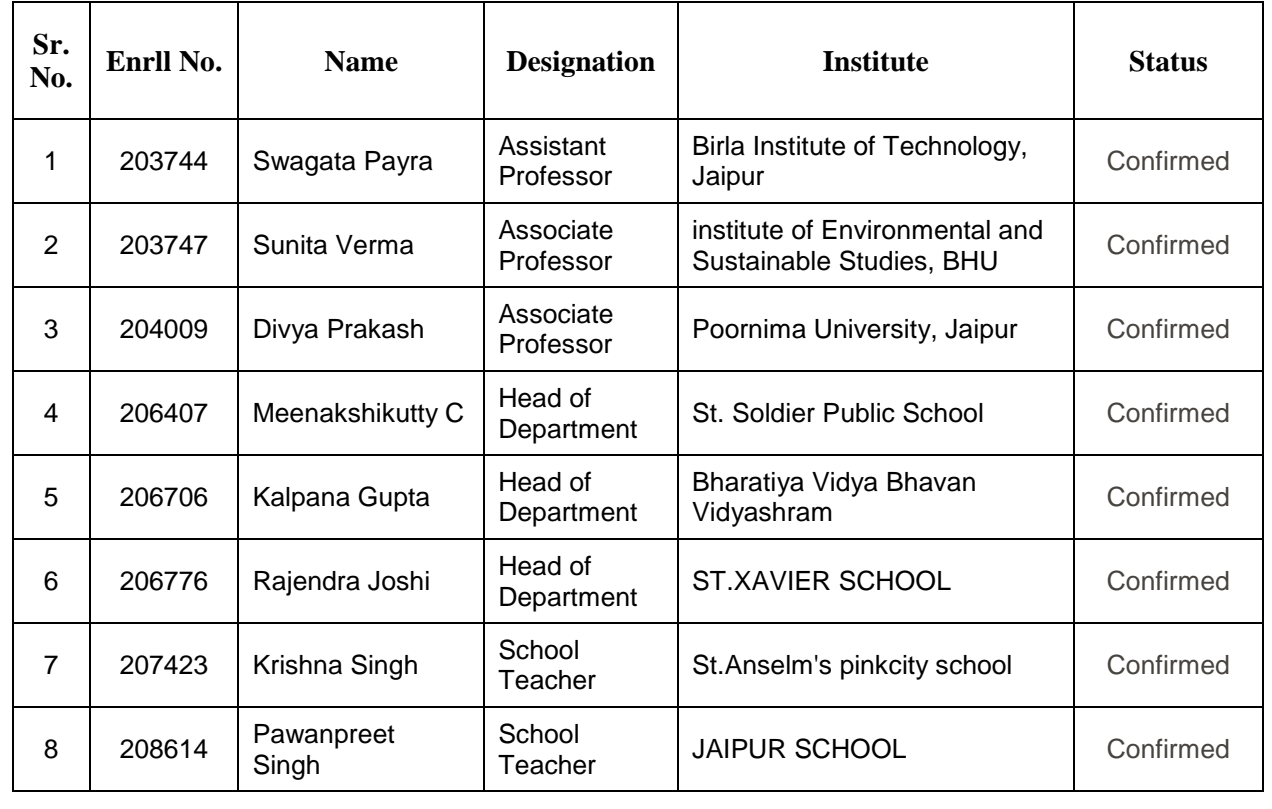

# **18. Instructions to install Python:-**

# **System requirements for Python Installation:**

1. Operating system: Linux- Ubuntu 16.04 to 17.10, or Windows 7 to 10, with 2GB RAM (4GB preferable)

2. You have to install Python 3.6 and related packages, please follow the installation instructions given below as per your operating system.

# **The procedure to install Python 3 on Ubuntu Linux OS:**

# **Install Python 3.6:**

- 1. To follow the installation procedure, you need to be connected to the Internet.
- 2. Open the terminal by pressing  $Ctrl + Alt + T$  keys together.
- 3. Install Python 3.6:
	- a. For Ubuntu 16.04 and Ubuntu 17.04:
	- i. In the terminal, run the command sudo apt-get install python3.6
	- ii. Press Enter.
	- iii. The terminal will prompt you for your password, type it in to the terminal.
	- iv. Press Enter.
	- b. For Ubuntu 17.10 and above, the system already comes with Python 3.6installed by default

# **Check if Python is Installed Correctly:**

- 1. Open the terminal by pressing  $Ctrl + Alt + T$  keys together.
- 2. Run the command python3 --version in the terminal and press Enter.
- 3. You should get an Output Python 3.6 (or an output resembling this)

# **The procedure to install Python 3 on Windows OS:**

# **Install Python 3.6:**

- 1. To follow the installation procedure, you need to be connected to the Internet.
- 2. Visit https://www.python.org/downloads/release/python-368/
- 3. At the bottom locate **Windows x86-64 executable installer** for **64 bits** OS and **Windows x86 executable installer** for **32 bits** OS
- 4. Click on the located installer file to download.
- 5. After download completes, double click on the installer file to start the installation procedure.
- 6. Follow the instructions as per the installer

Important Note: After double clicking the installer, check mark the option "Add Python 3.6 to PATH"

# **Check if Python is Installed Correctly:**

- 1. Open the cmd window ( Click here to see how to open cmd window)
- 2. Run the command " **python --version"** or " **python3 --version"** in the cmd window and press Enter.
- 3. You should get an Output Python 3.6 (or an output resembling this)

# **19. Python CD Content:-**

Before the workshop IIT Bombay provides a series of Python videos it's called Python CD content. These videos provide the following knowledge of Python:-

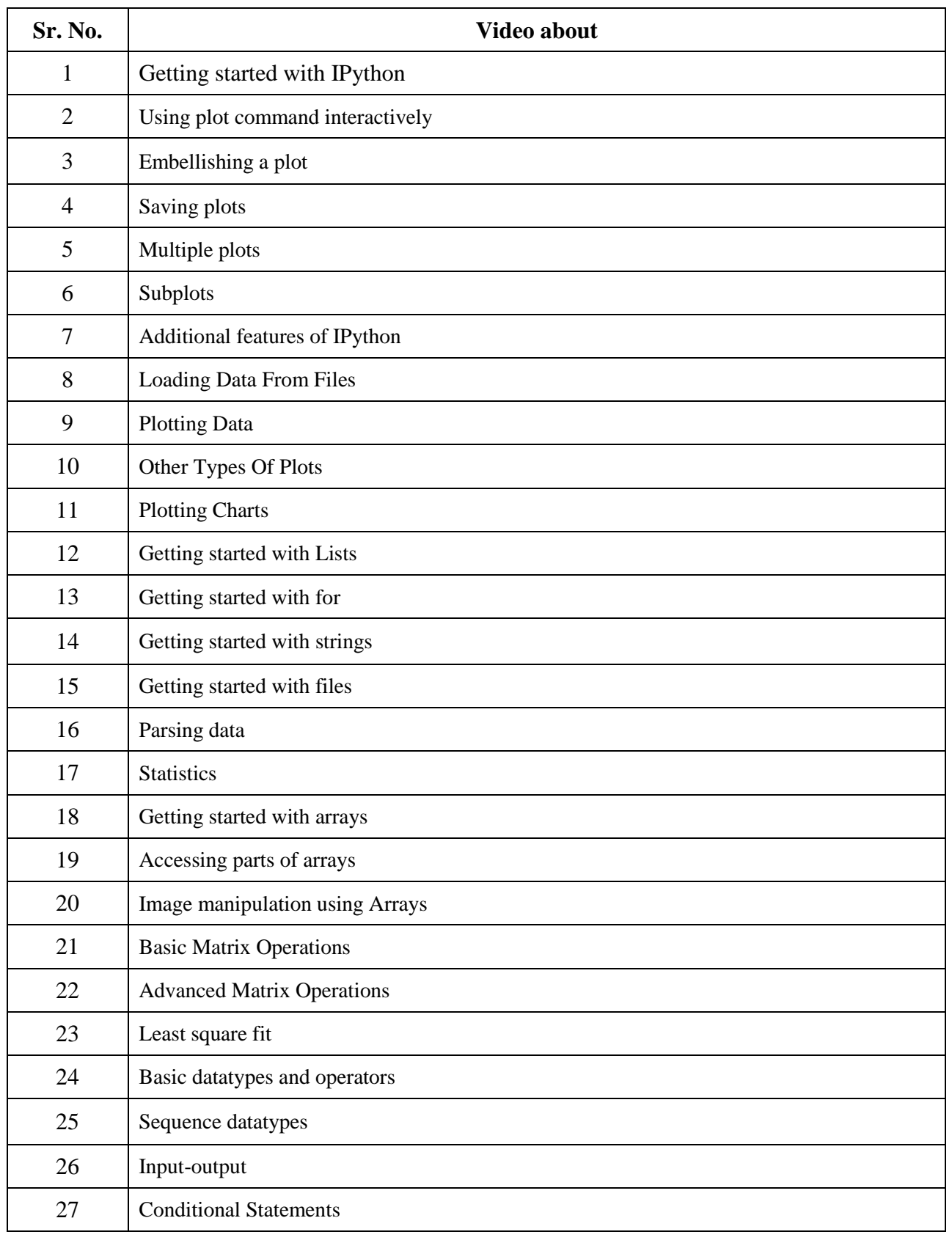

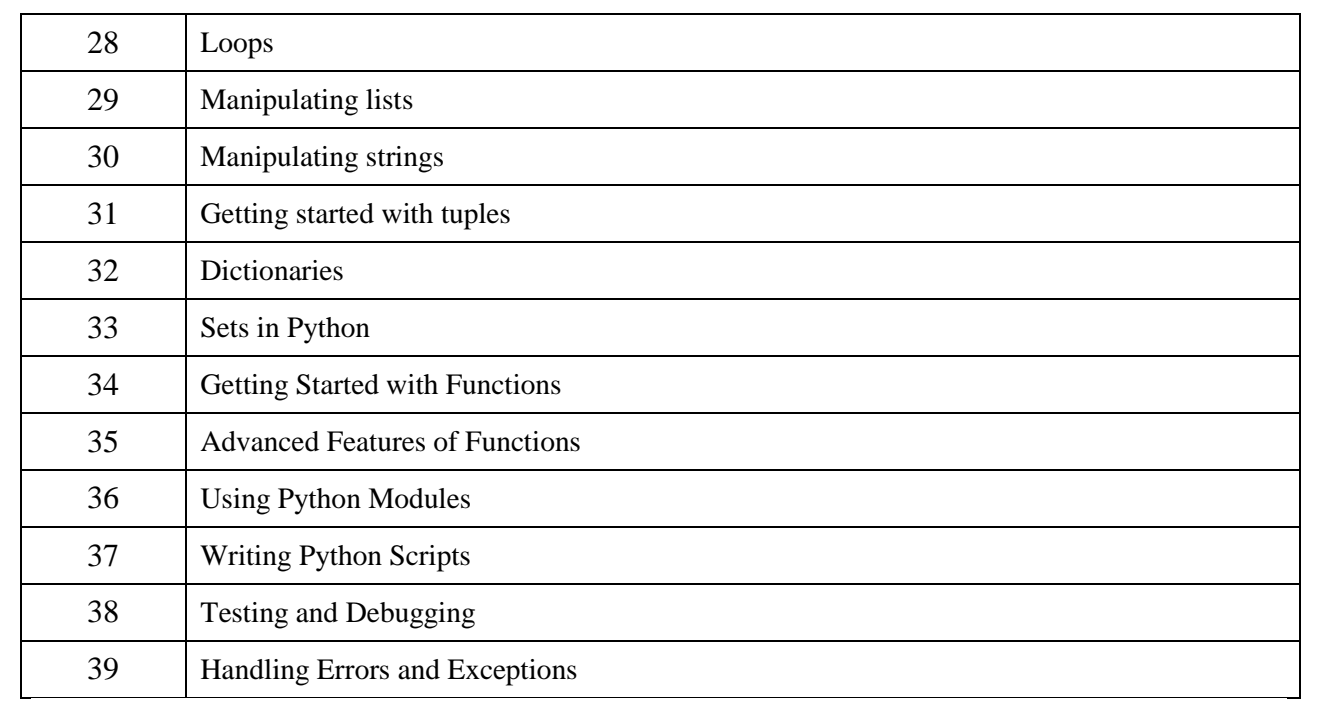

# **20. Workshop Schedule:-**

Schedule of Python workshop held on 22 June, 2019.

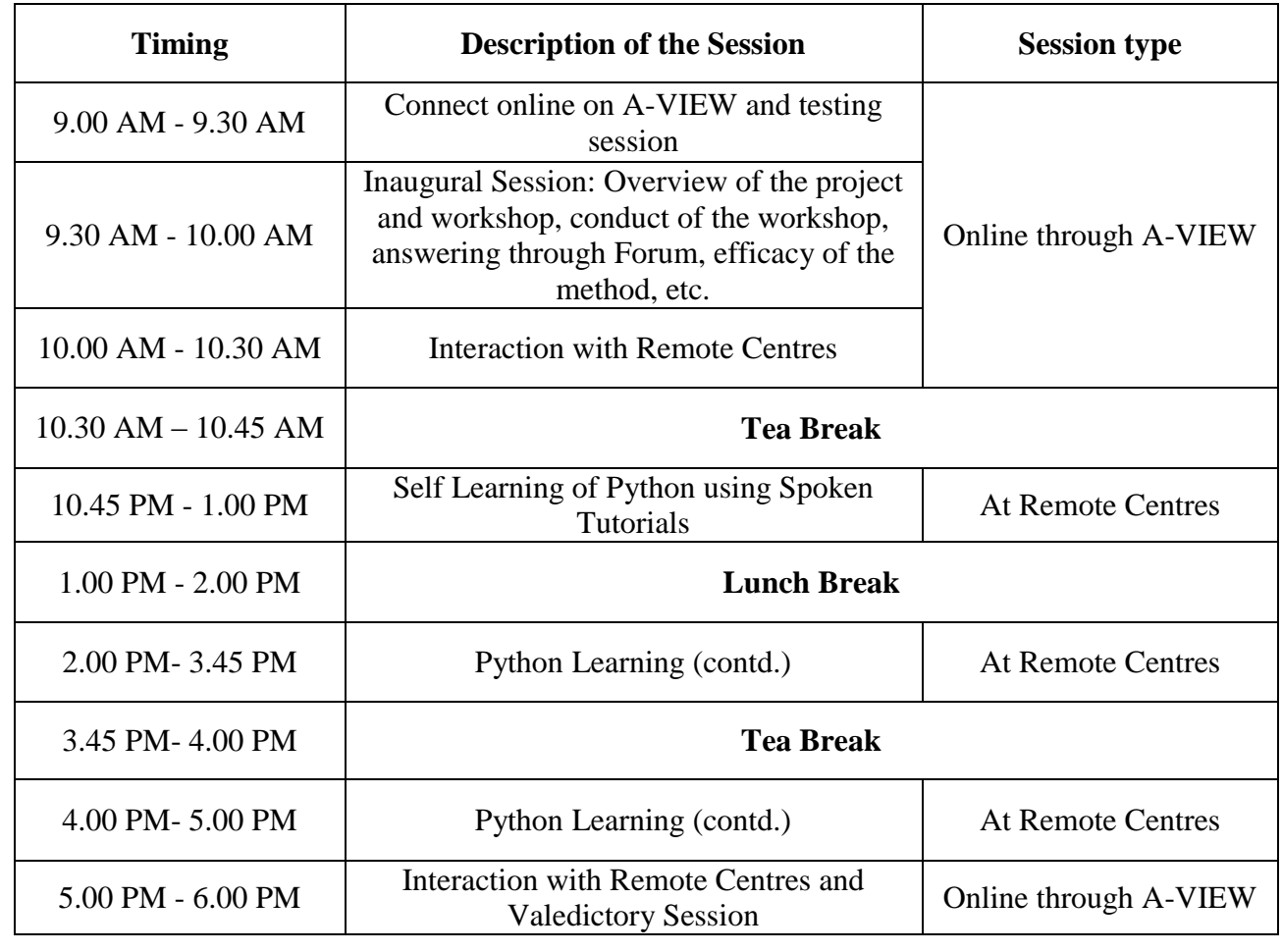

# **21. Sessions of Workshop:-**

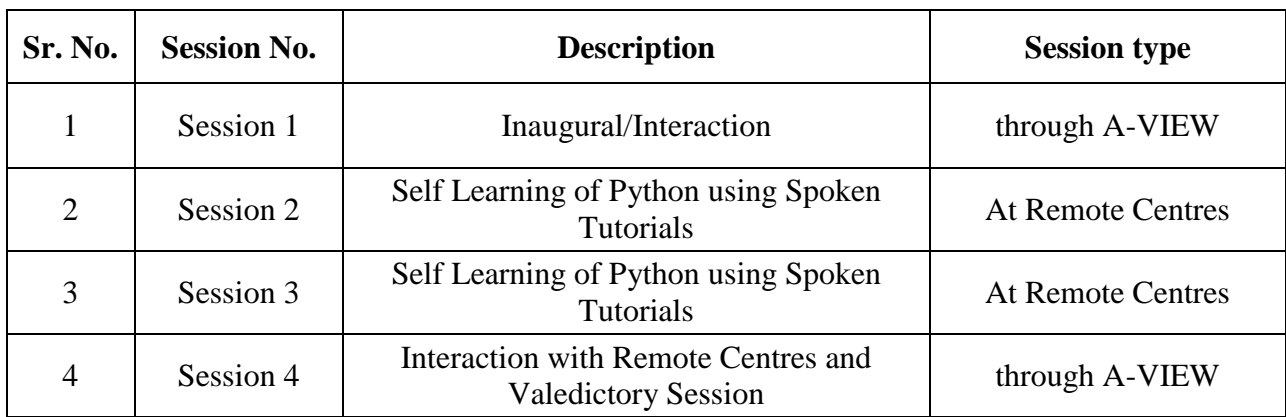

That workshop scheduled in following four sessions:-

# **21.1. Session 1:-**

The first session was the inaugural session it was addressing by **Prof. Kannan Moudgalya**, Principal Investigator, TLC (ICT), Spoken Tutorial and FOSSEE projects, IIT Bombay. He told the importance of Python workshop and also explains the execution process of this workshop.

He explains the process of answering through Forum. Prof. Kannan also communicates with various remote centre coordinators and also solves their queries related to this workshop. In this session he also introduce all the technical staff who manage this workshop at IIT Bombay centre and also provide various help line numbers to solve real time problem.

# **21.2. Session 2:-**

After the first session we had a 15 minutes tea break.

After this tea break we started session two in which we started our learning process through CDcontent at remote centre (SKIT) and we learn the various basic plotting coding methodology by using Python.

## **21.3. Session 3:-**

After the Second session we had a 45 minutes lunch break.

After this lunch break we started session three in which we continued with learning process through CD-content at remote centre and we learn some basic operation, string, array operation and functions, etc by using python.

# **21.4. Session 4:-**

The last session was the Interaction session and Valedictory Session. It was again addressing by **Prof. Kannan Moudgalya**. In this session Prof. kannan was interacted with various remote centre coordinators and find the difficulties which was facing by the participants during the workshop hours and provide the solution.

Prof. Kannan point out the various use of python in the field of Science and technology and also motivate all the participants to use python in their future research work.

# **22. Attendance Sheet of Participants:-**

Total number of registered participants: - **18** Total number of present participants: - 16 Total number of absent participants: - 02

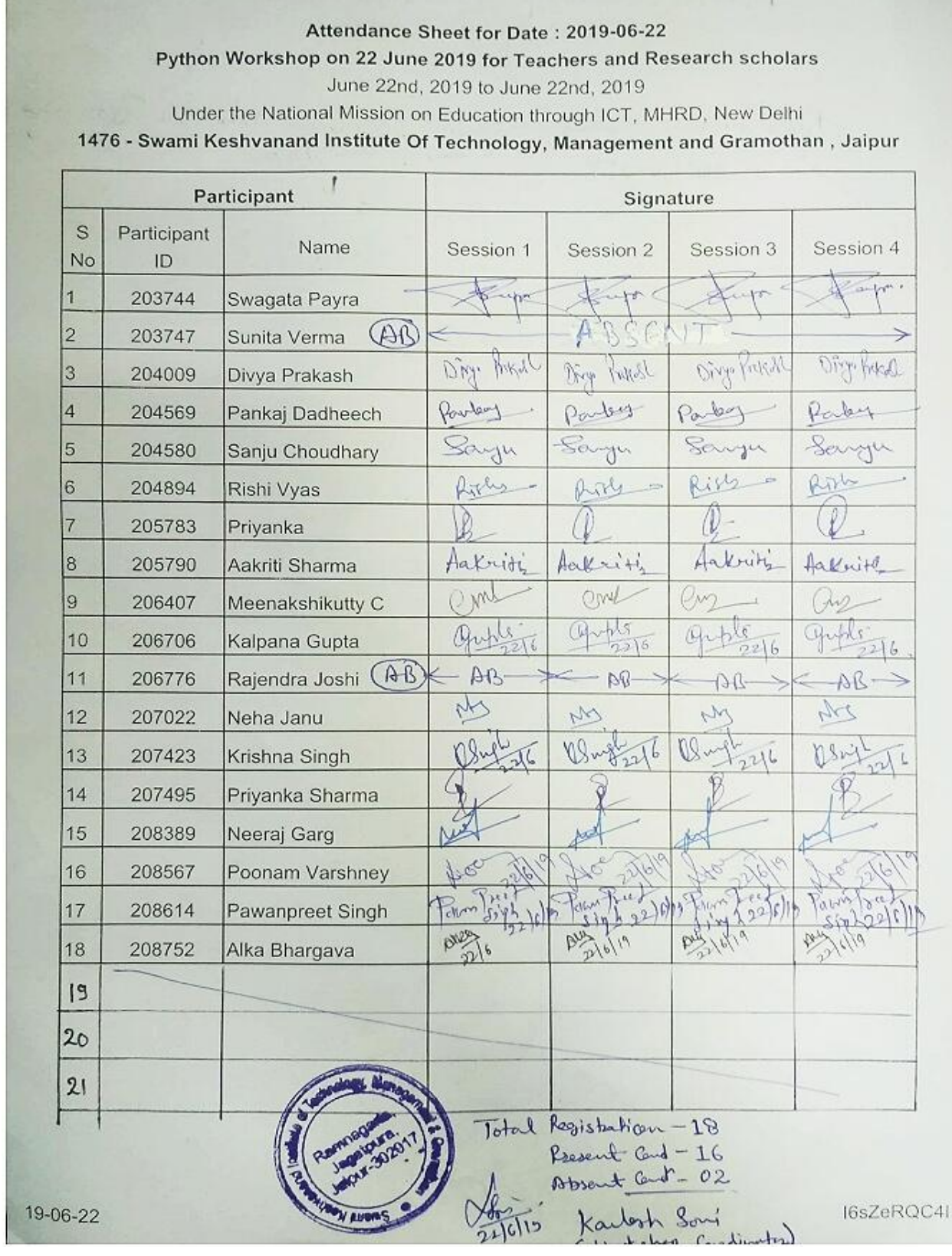

**23. Various Images for Publicity:-**

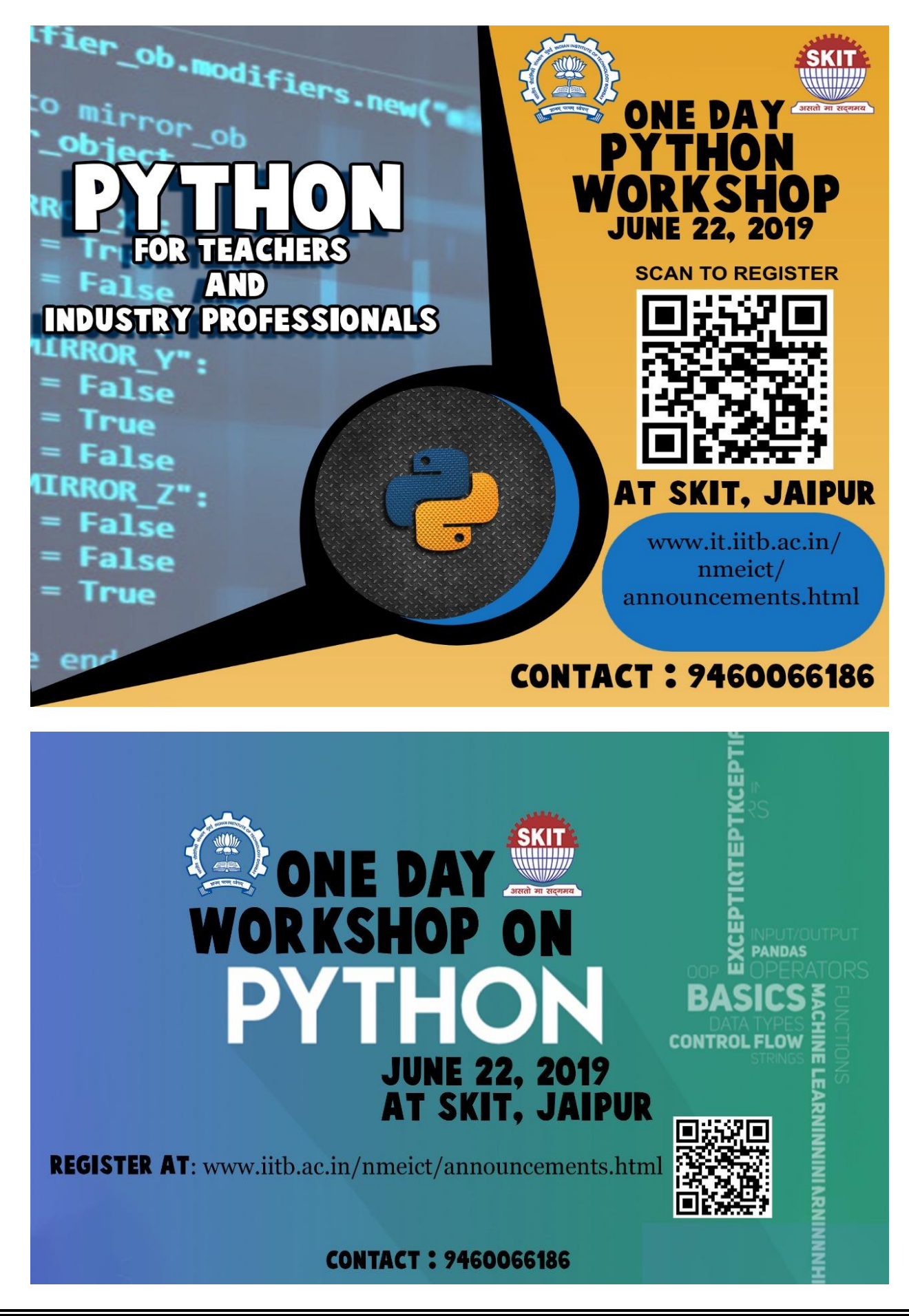

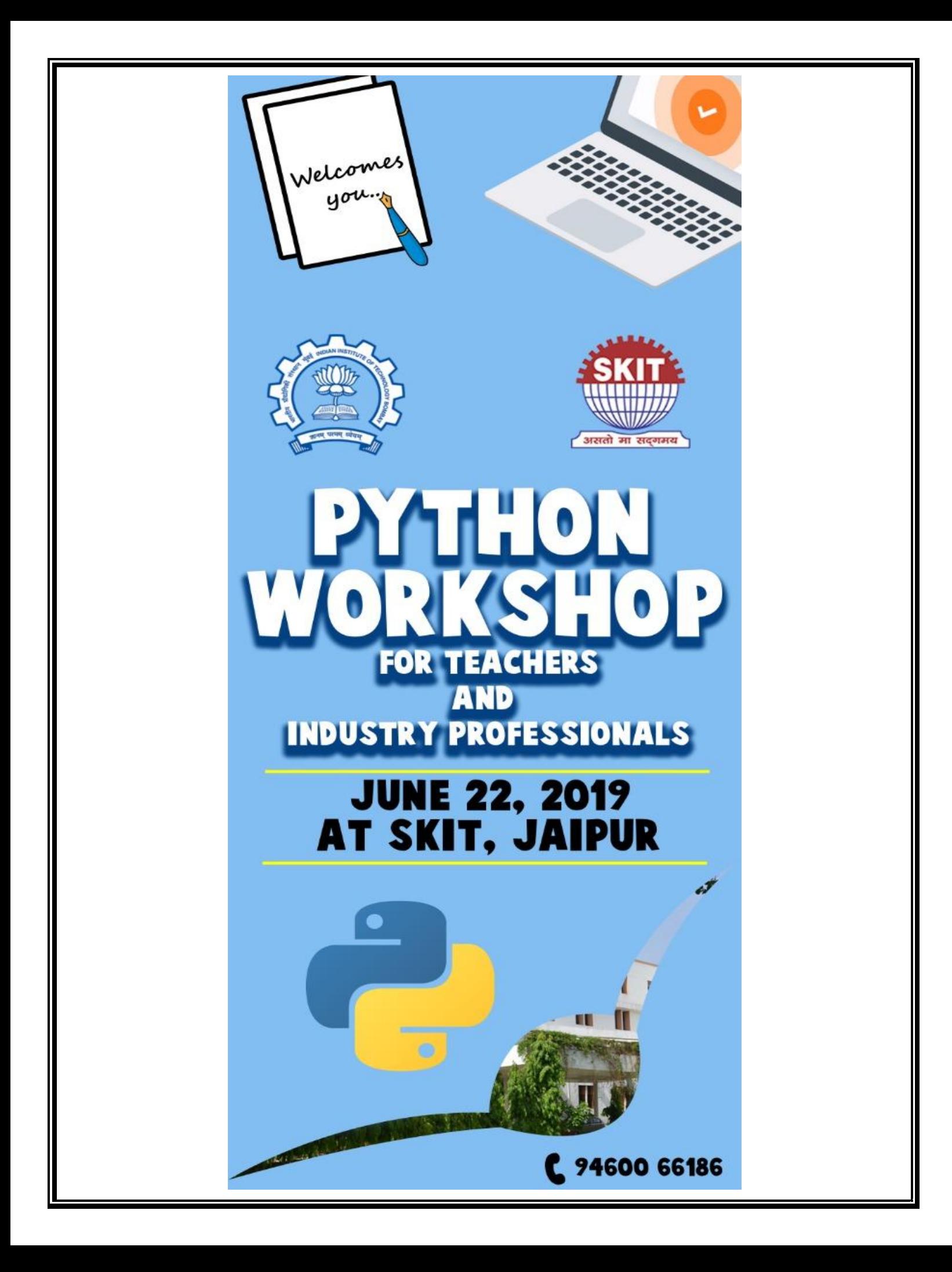

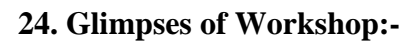

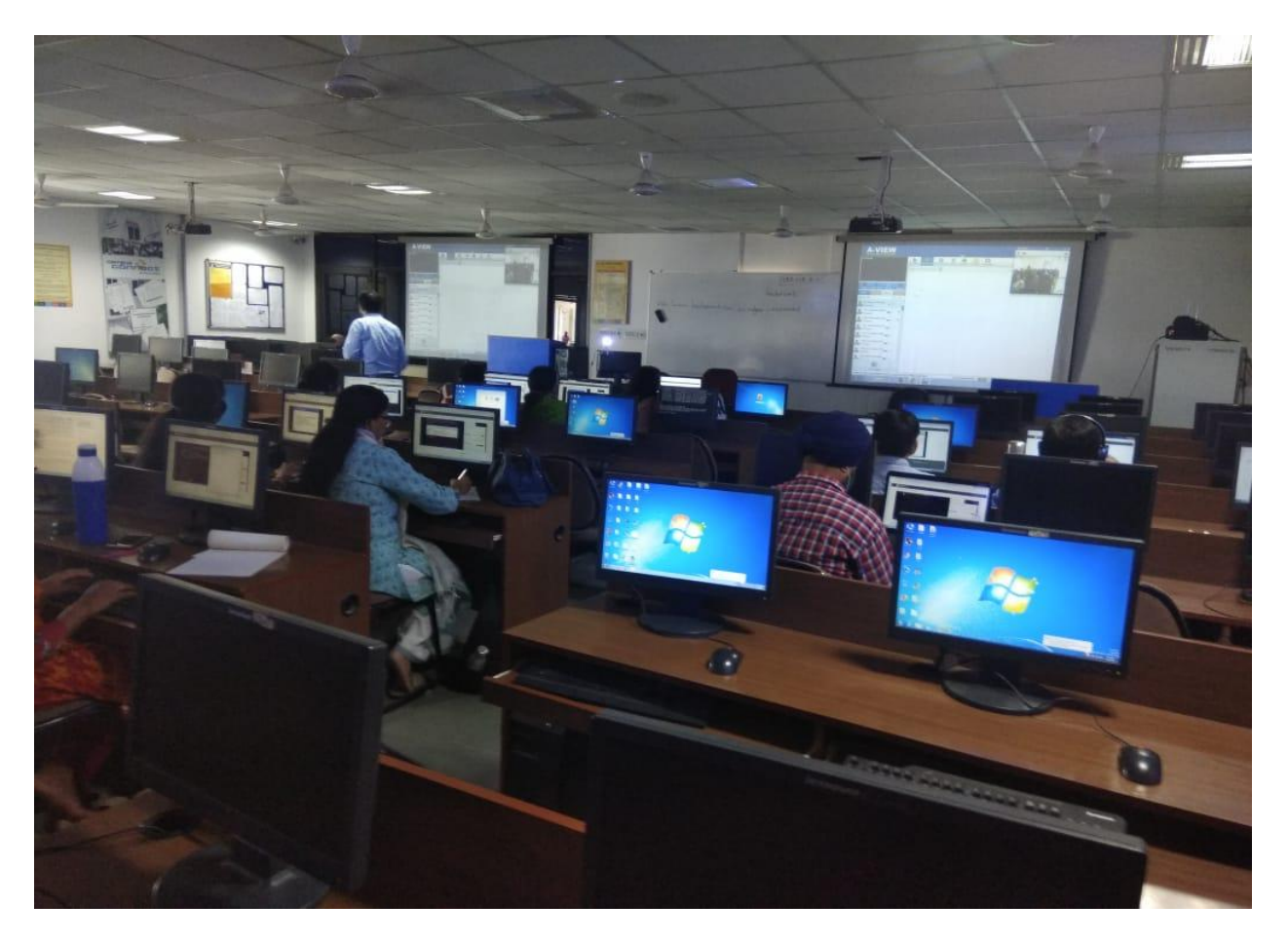

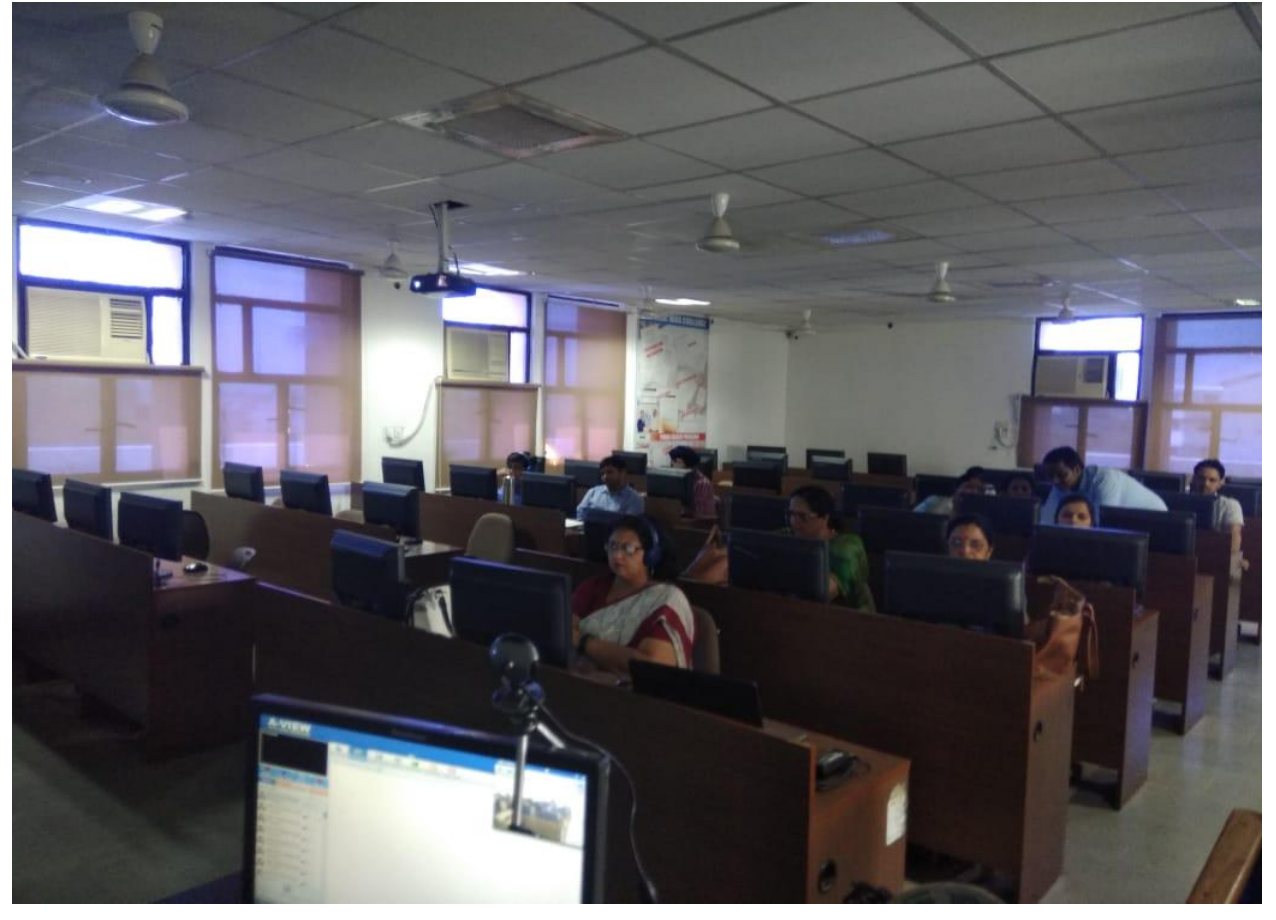

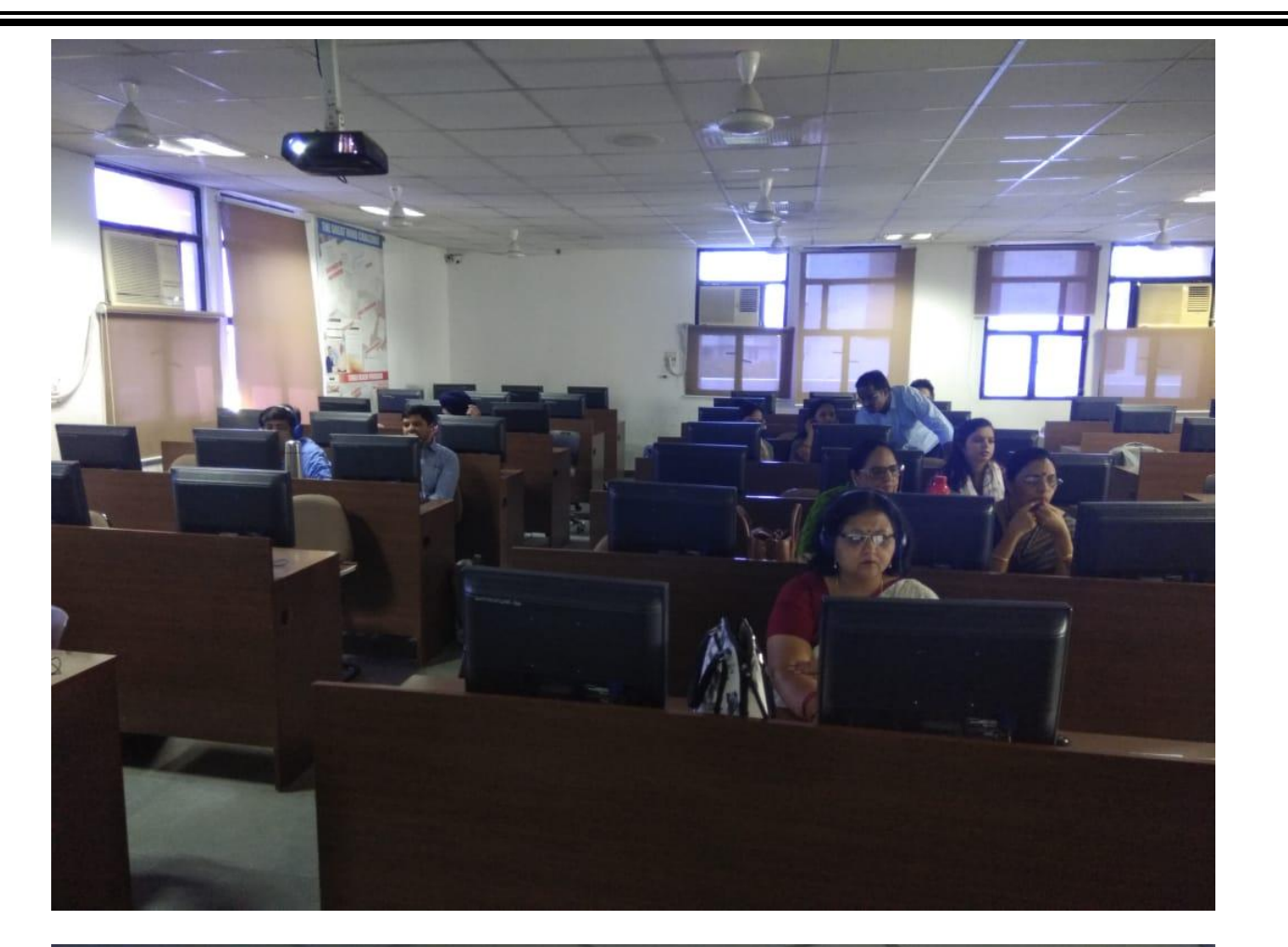

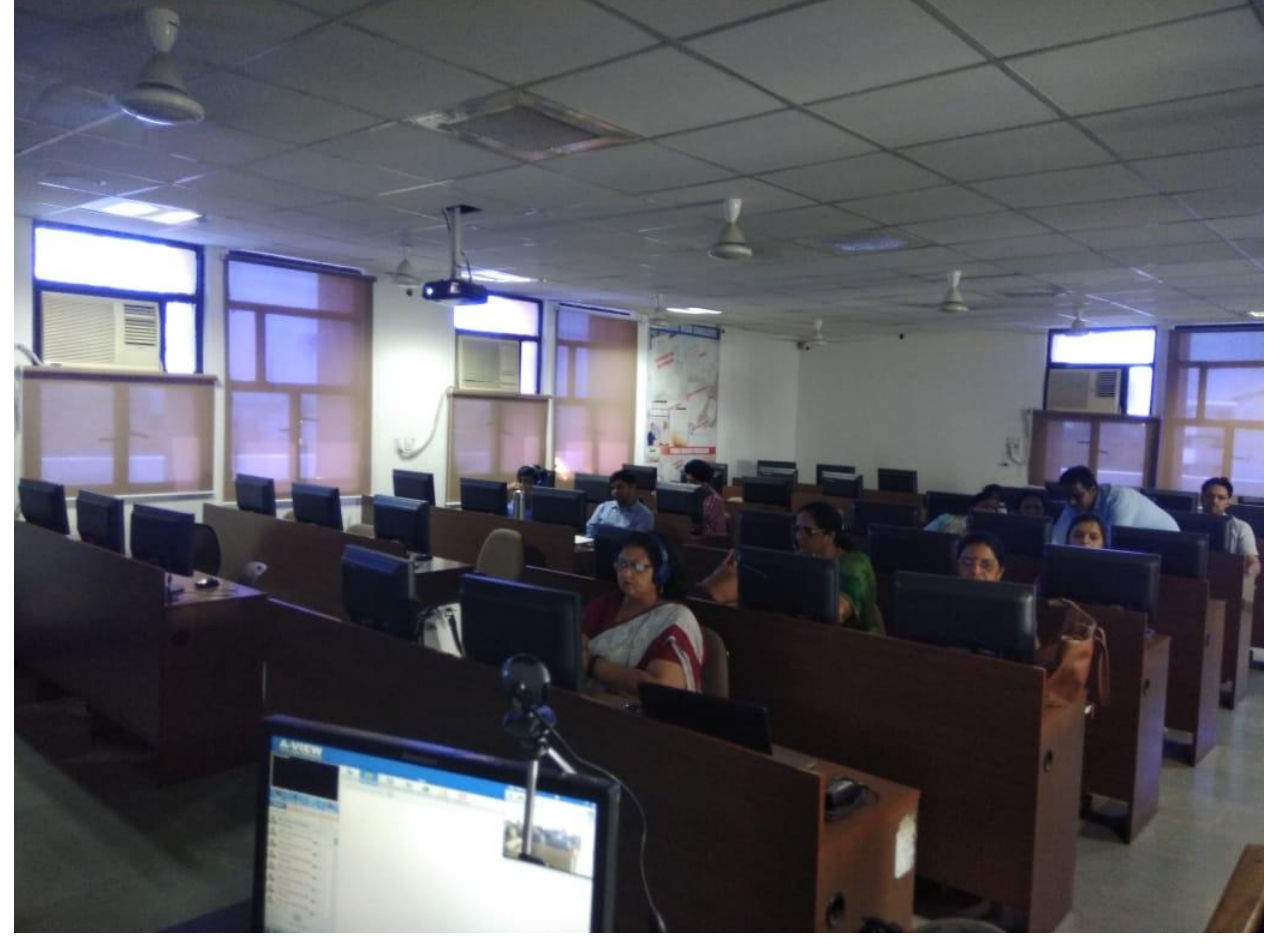

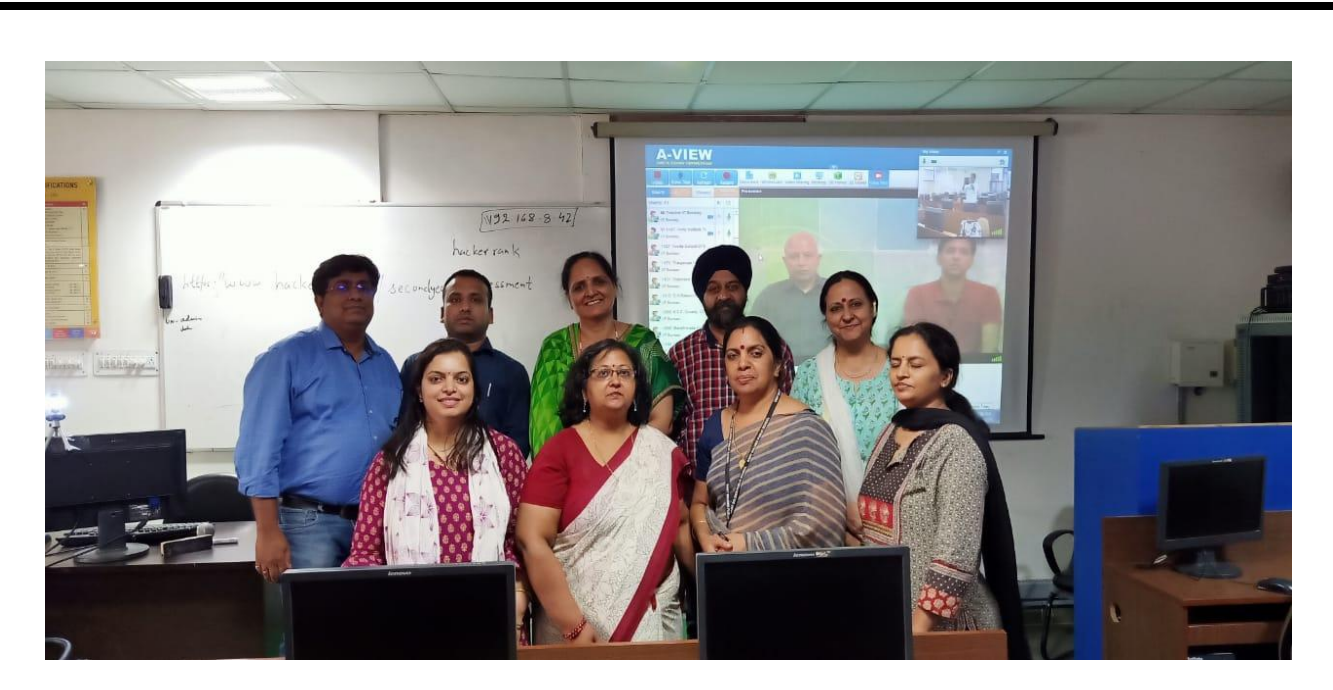

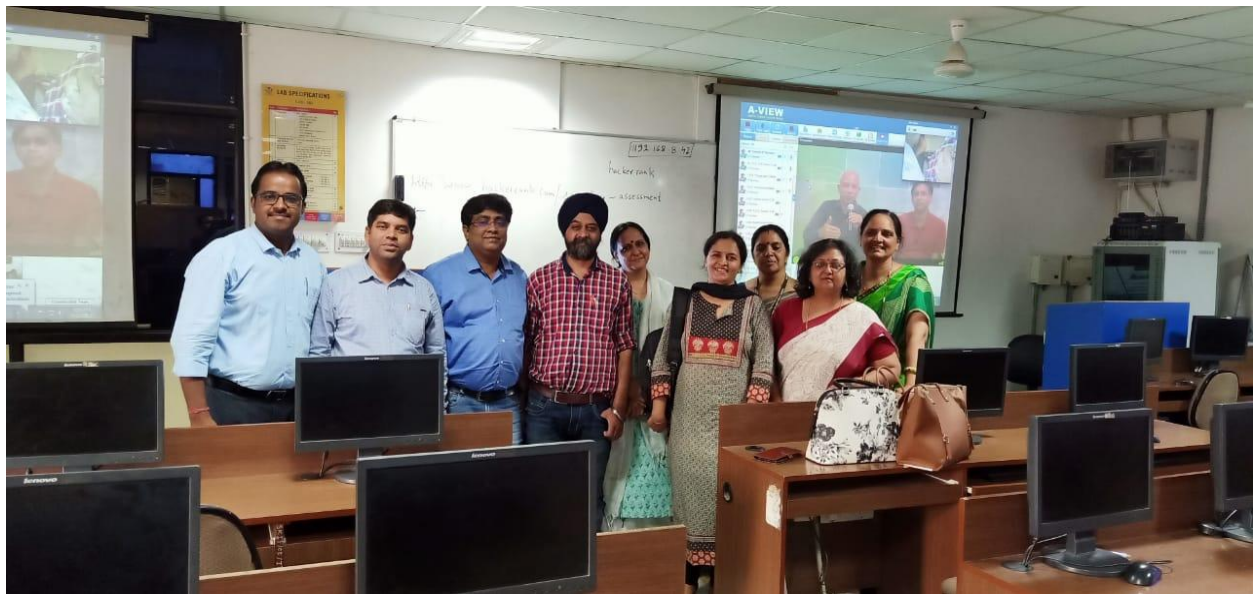

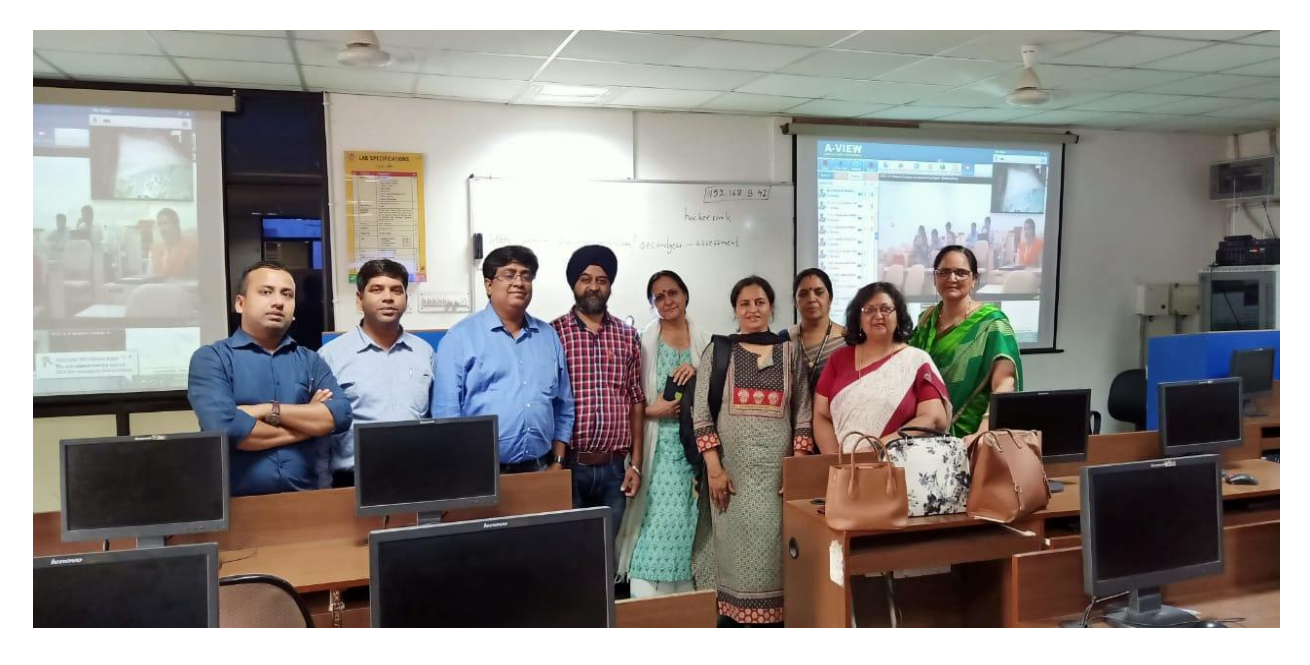

# **25. Words of Acknowledgement:-**

I would like to thanks **Prof. Kannan Moudgalya**, Principal Investigator & Project coordinator, **Prof. Prabhu Ramchandran**, Co-Principal Investigator, FOSSEE project and IIT Bombay to conduct such a knowledgeable and useful workshop.

I would also like to thanks **Dr. S.L. Surana**, Director (Academics) and **Prof. (Dr.) Ramesh Kumar Pachar**, Principal (SKIT) to allow me to conduct this workshop in the college campus.

I would also like to thanks **Prof. (Dr.) Anil Chaudhary**, HOD IT and **Prof. (Dr.) C.M. Choudhary** HOD CSE to allow me to coordinate this workshop in the department and provide me the workshop venue (IAI lab) to conduct this workshop.

I would also like to thanks our remote centre coordinator **Dr. Mukesh Kumar Gupta** to provide such a great opportunity and golden guidance to organize this workshop.

I would also like to thanks all the technical members and staff to provide their valuable time to successful organizes this workshop.

I would also like to thanks all the Participants to their registration and participation in this workshop.

=============================== Thanks ===============================

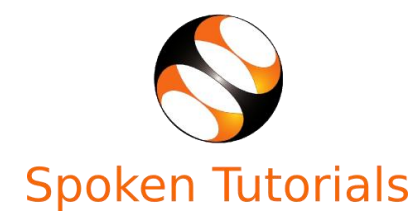

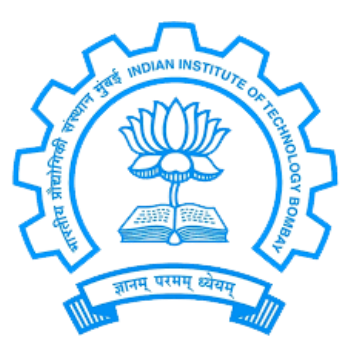

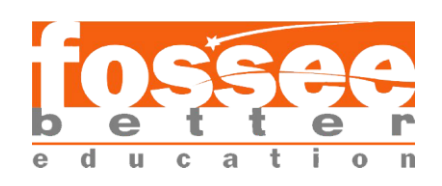

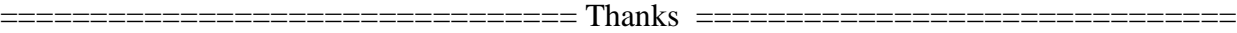